# **Develop Impressive Cross-Platform GUI Applications with PyQt: A Comprehensive Guide**

In the realm of software development, building user interfaces (UIs) that provide an engaging and consistent experience across different platforms is crucial. PyQt, an open-source Python-based framework, empowers developers to create stunning graphical user interfaces (GUIs) that seamlessly adapt to various operating systems, including Windows, macOS, and Linux.

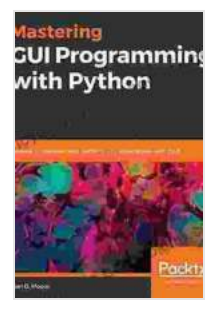

# **Mastering GUI Programming with Python: Develop [impressive cross-platform GUI applications with PyQt](https://encyclopedia.bccbooking.com/read-book.html?ebook-file=eyJjdCI6IjdTQjZGU3V0TkY5RkxNZFBjMDExajVKb3ZqR05MZjI5dkU4dG5GY1ZRem0zR0d6eXpXbkx6dHlSTVRvME10WUxlam9lTzJBVjZEayt4VTVkTmZhWGNcLzE0ZDE3aGFmWXNqSkR6VElBVVYxN2JpOFwvWStra3lnZDliek14d21veFJGVVJDUW9kc3hzaHY5ZVNpMCs0RFE3TUk3eVBZaXJKMUw0R0o1ajUyeXlVVFdlVUYzSXRyUG91YUI2T3lrT0VmUDZqaWpuUVFYV1FxMGw0V3hXdzAzeXI4UGdaclYwN0tYSWNlK0l1TXM2MUhPbVRsVEc4d3J4a0pWSUg4VjE5MCIsIml2IjoiMzdlZGM2MGM2YzBkMjFiMTAxZjFkMTE2OTZhNWZlMTIiLCJzIjoiOTUxMzBjMDkzNzRmOTkzYyJ9)**

by Alan D. Moore

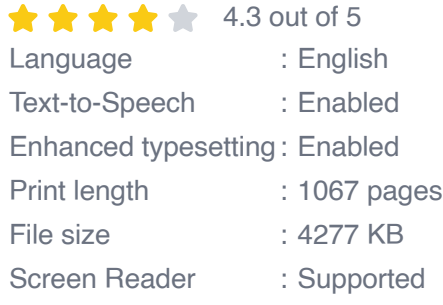

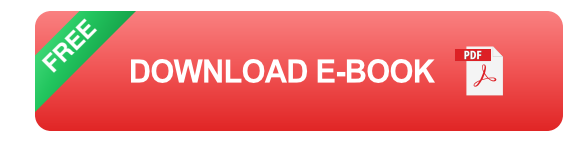

This comprehensive guide will delve into the fundamentals of PyQt, providing an in-depth exploration of its capabilities and guiding you through the process of developing cross-platform GUI applications with ease. Whether you're a seasoned PyQt developer or just starting your journey in

this exciting field, this guide will illuminate the path to creating exceptional GUI applications.

#### **Why Choose PyQt for Cross-Platform GUI Development?**

PyQt stands out as a compelling choice for cross-platform GUI development for several reasons:

- **Cross-Platform Compatibility:** PyQt allows you to write code once and deploy your applications on different platforms without the need for platform-specific modifications.
- **Native Look and Feel:** PyQt seamlessly integrates with the underlying  $\mathbf{m}$  . operating system, ensuring that your applications maintain a native look and feel, enhancing user experience and acceptance.

li>**Python-Based:** PyQt leverages the power of Python, a highly readable and beginner-friendly programming language, which simplifies the development process and makes it accessible to a wide range of developers.

- **Extensive Widget Library:** PyQt provides a comprehensive widget library that encompasses a vast array of UI elements, such as buttons, labels, and menus, empowering you to create feature-rich and visually appealing applications.
- **Open Source and Community Support:** PyQt is open source and backed by a vibrant community, which ensures continuous development, regular updates, and extensive documentation, fostering collaboration and knowledge exchange.

#### **Getting Started with PyQt**

To embark on your PyQt journey, follow these simple steps:

- 1. **Install PyQt:** Begin by installing PyQt on your system using the appropriate package manager for your operating system.
- 2. **Create a PyQt Project:** Use a Python IDE or a text editor to create a new PyQt project and configure it with the necessary imports.
- 3. **Design the User Interface:** Employ PyQt's Qt Designer tool to visually design your user interface, or manually create the UI using PyQt code.
- 4. **Implement Application Logic:** Add functionality to your application by connecting PyQt signals to Python slots and defining event handlers.
- 5. **Test and Deploy:** Rigorously test your application to ensure it meets your requirements, and then deploy it to the target platforms.

## **Building a PyQt GUI Application**

Let's delve into the process of building a simple PyQt GUI application that showcases its capabilities:

#### **1. User Interface Design**

Using Qt Designer, create a simple user interface consisting of a window with a label that displays "Hello, PyQt!".

## **2. Python Code**

Create a Python file for your application and import the necessary PyQt modules. Define a main window class that inherits from PyQt's QMainWindow and implement the \_\_init\_\_() method to set up the application window and its contents.

python import sys from PyQt5.QtWidgets import QApplication, QMainWindow, QLabel

class MainWindow(QMainWindow): def \_\_init\_\_(self): super().\_\_init\_\_()

self.setWindowTitle("PyQt Example") self.setGeometry(100, 100, 250, 150)

label = QLabel("Hello, PyQt!", self) label.setAlignment(Qt.AlignCenter)

self.setCentralWidget(label)

#### **3. Event Handling**

Connect the close button's clicked signal to a Python slot that exits the application.

python self.close\_button.clicked.connect(self.close)

## **4. Application Entry Point**

Define the application's entry point by creating an instance of QApplication and the main window class, then executing the main loop.

python if  ${\textsf_name}} = =$ " ${\textsf_main}}$ ": app = QApplication(sys.argv) window = MainWindow() window.show() sys.exit(app.exec\_())

PyQt opens up a world of possibilities for cross-platform GUI development. With its robust widget library, native look and feel, and ease of use, PyQt empowers you to create stunning and engaging applications that seamlessly adapt to different platforms. Whether you're building complex enterprise software or simple desktop utilities, PyQt provides the tools and flexibility you need to succeed.

Embark on your PyQt journey today and unlock the full potential of crossplatform GUI development. The resources and community support available will guide you every step of the way, empowering you to develop impressive and user-centric applications that transcend platform boundaries.

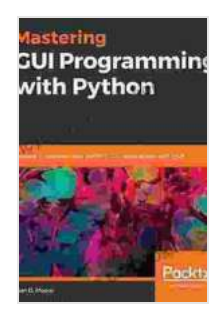

## **Mastering GUI Programming with Python: Develop [impressive cross-platform GUI applications with PyQt](https://encyclopedia.bccbooking.com/read-book.html?ebook-file=eyJjdCI6IjdTQjZGU3V0TkY5RkxNZFBjMDExajVKb3ZqR05MZjI5dkU4dG5GY1ZRem0zR0d6eXpXbkx6dHlSTVRvME10WUxlam9lTzJBVjZEayt4VTVkTmZhWGNcLzE0ZDE3aGFmWXNqSkR6VElBVVYxN2JpOFwvWStra3lnZDliek14d21veFJGVVJDUW9kc3hzaHY5ZVNpMCs0RFE3TUk3eVBZaXJKMUw0R0o1ajUyeXlVVFdlVUYzSXRyUG91YUI2T3lrT0VmUDZqaWpuUVFYV1FxMGw0V3hXdzAzeXI4UGdaclYwN0tYSWNlK0l1TXM2MUhPbVRsVEc4d3J4a0pWSUg4VjE5MCIsIml2IjoiMzdlZGM2MGM2YzBkMjFiMTAxZjFkMTE2OTZhNWZlMTIiLCJzIjoiOTUxMzBjMDkzNzRmOTkzYyJ9)**

by Alan D. Moore

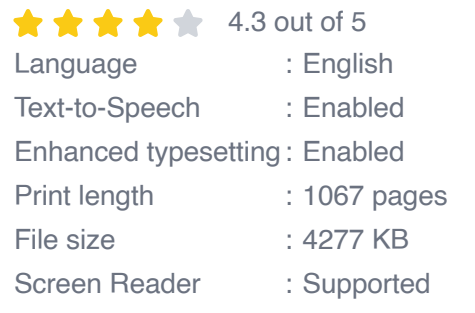

**[FREE](https://encyclopedia.bccbooking.com/read-book.html?ebook-file=eyJjdCI6ImU2UEdyWFB6SWhsemJoUVUzWEF1Rk41TzJvNWJHaGdlVTIrZDRHUklhRjM3WG9BcXJlNnF3Mm12c3FoNFMyeFNNZDhNcW9TSDM4Z1ozc2MrUW42aUZvY3JWTTBLQUlRMG5od2VNcmRJXC9DTXRSNjIrbXlXUFdWN09FNEl1ajFXdDlsUXZ1T2xMZGE1U25ZM001SGxuWVlPb0s2NHJmVEpCNGZ3Yk03aUJyaFZLeTF6WmY0b2IxV2hndnBISDFGOXBQXC9JNXlCdkZkTUtSUko2dE5JWDkwazhQbmhrOExoZjc5cURQYlVRWllSTTRsaERaQ3VIMHFTRjJpQWtFbmVGZiIsIml2IjoiMjhlNjViZTgxYTJhZjEyMjE2ZjdhZTY0MWVjZWZhOGMiLCJzIjoiYWIxZDkwZGJmZDc3ZWYyMCJ9)DOWNLOAD E-BOOK** 

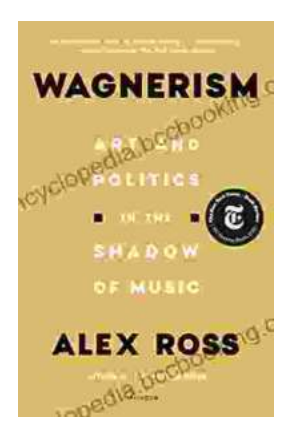

# **[Art and Politics in the Shadow of Music](https://encyclopedia.bccbooking.com/full/e-book/file/Art%20and%20Politics%20in%20the%20Shadow%20of%20Music.pdf)**

Music has long been a powerful force in human society, capable of inspiring, uniting, and motivating people across cultures and generations....

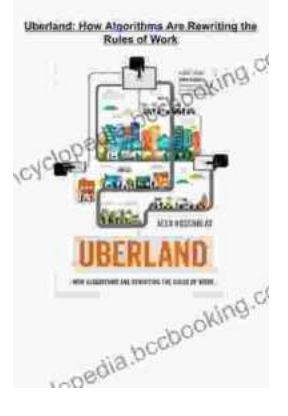

# **[How Algorithms Are Rewriting The Rules Of](https://encyclopedia.bccbooking.com/full/e-book/file/How%20Algorithms%20Are%20Rewriting%20The%20Rules%20Of%20Work.pdf) Work**

The workplace is changing rapidly as algorithms become increasingly prevalent. These powerful tools are automating tasks, making decisions, and even...